1

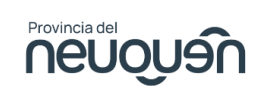

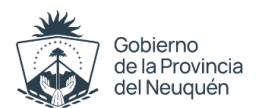

## Solicitud de Permiso de Exploración - Cateo

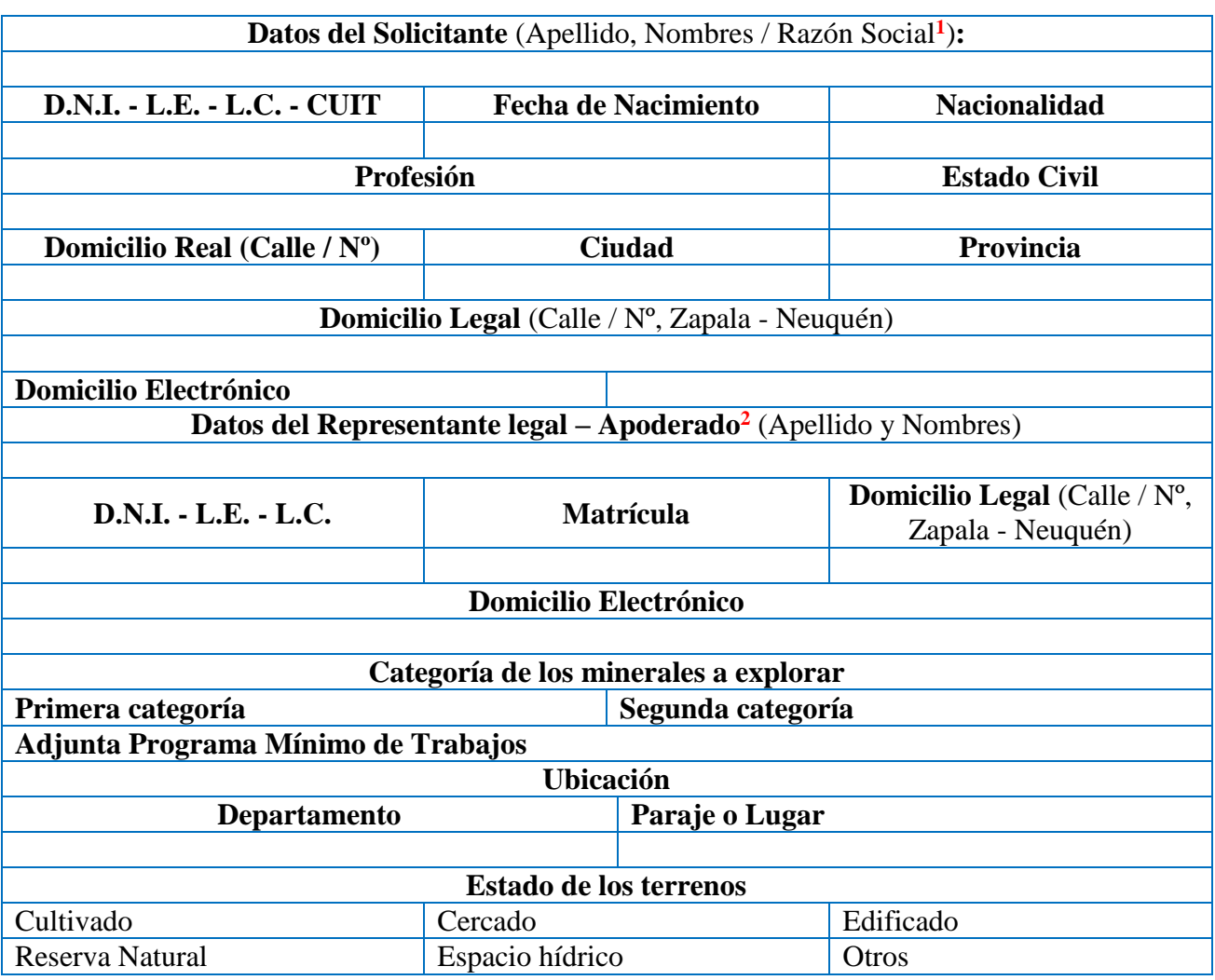

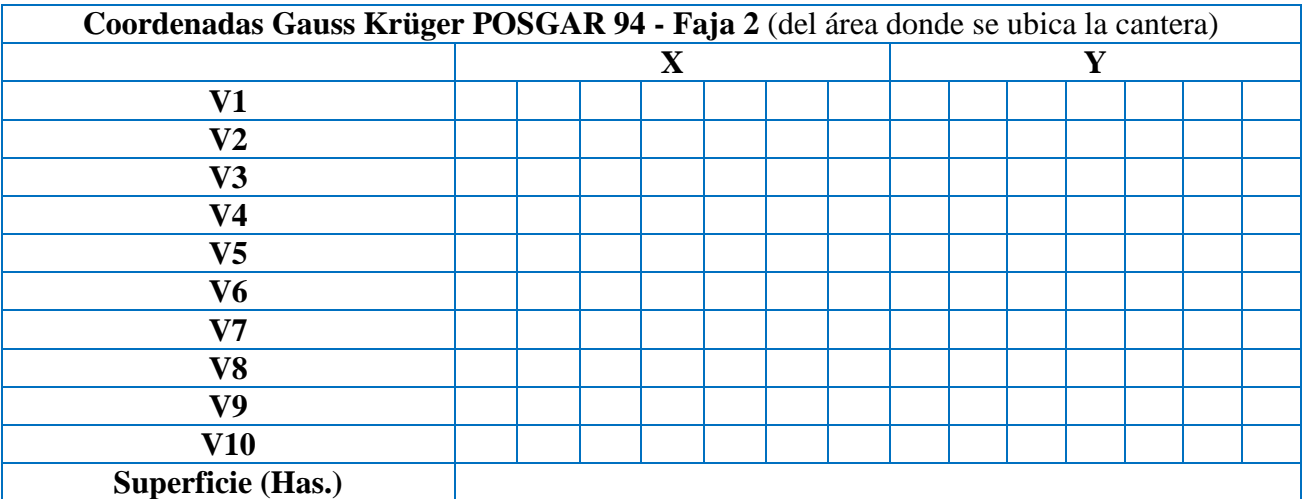

**<sup>1</sup>** Deberá adjuntar documentación según corresponda: DNI, Estatuto social, Acta de designación de autoridades, etc.).

**<sup>2</sup>** Deberá adjuntar documentación según corresponda: Poder, Unificar domicilio electrónico.

Ministerio de Energía y Recursos Naturales

Dirección Provincial de Minería

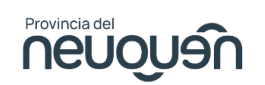

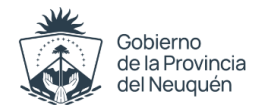

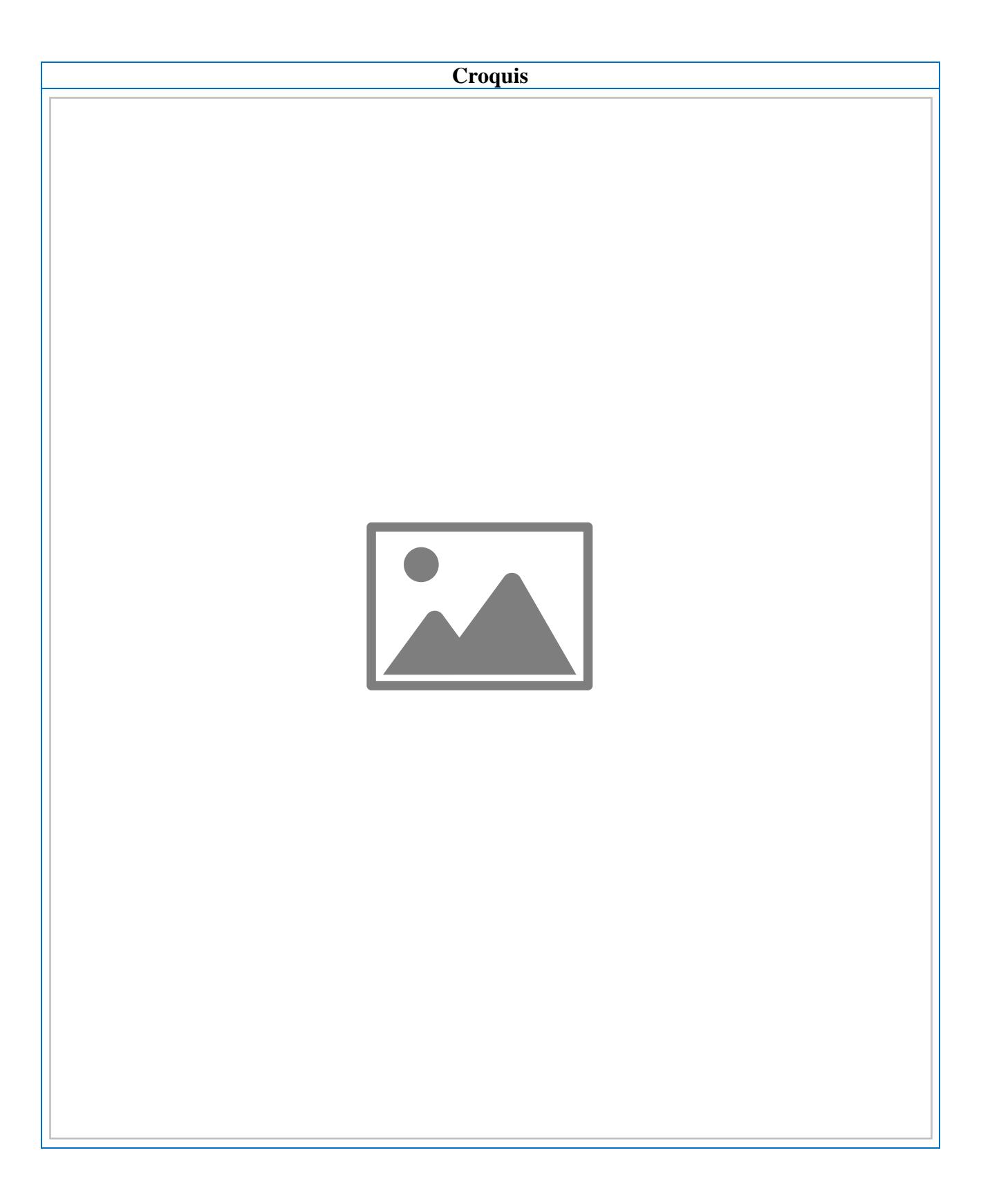

**Dirección Provincial** de Minería

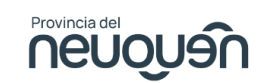

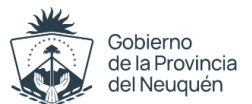

**Sellado / VEP** (ajuntar Comprobante de pago)

**Declaración jurada:** Declaro bajo juramento no estar comprendido en las prohibiciones comprendidas en los Arts. 29 y 30 del Código de Minería.

**Firma del Solicitante:**

**Aclaración:**

**Documento:**